บริษัท ฝึกอบรมและสัมมนาธรรมนิติ จำกัด

VIRTUAL

จัดอบรมหลักสูตรออนไลน์ ผ่าน a zoom

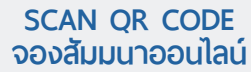

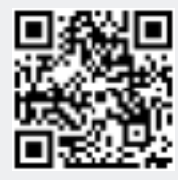

ที่ผู้บริหารและนักบัญชีต้องทราบ กฎหมายที่เกี่ยวของ ควบรวมกิจการ กับการ **สงวนลิขสิทธิ์ 21/3536Z**

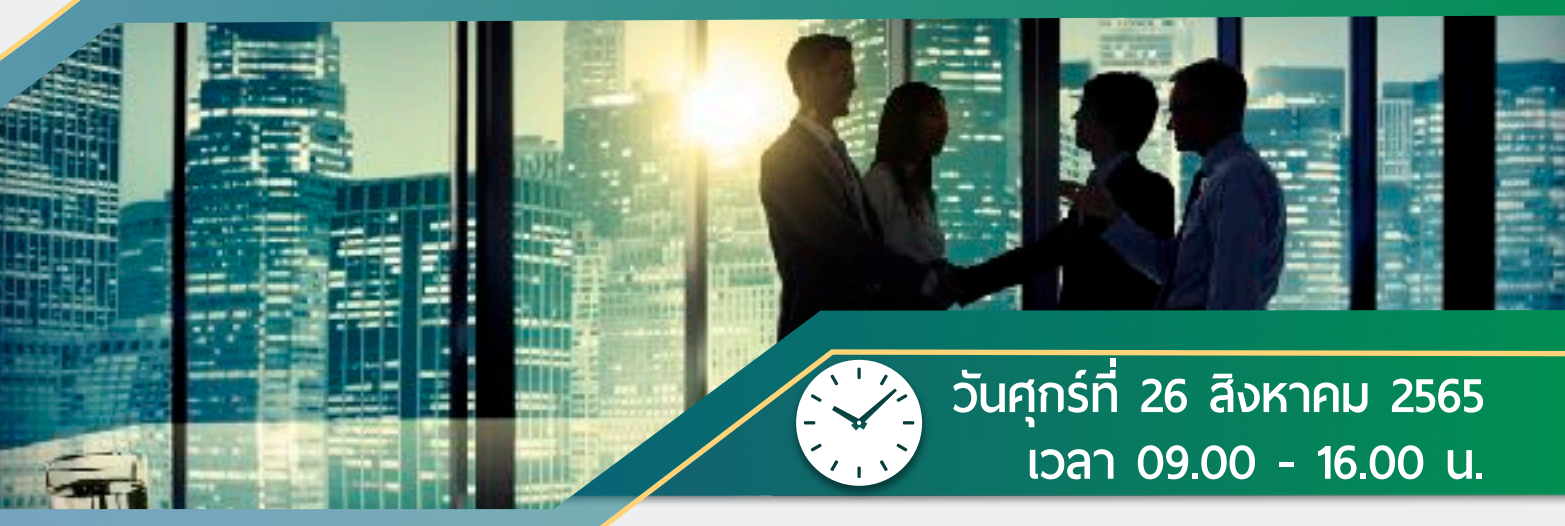

### หัวข้อสัมมนา

- **การควบรวมกิจการมีแบบใดบ้าง**
- **ภาษีที่ เกี่ ยวข้องกับการ M&A (Mergers and Acquisitions) และสิทธิประโยชน์**
- **กลยุทธ์และประโยชน์ของการทํา M&A (Mergers and Acquisitions) ที่ ผู้บริหารต้องทราบพร้อมกรณีศึกษา**
- **วิธีการควบรวมกิจการและข้อดีข้อเสีย**
- **กรณีบุคคลธรรมดาโอนกิจการหรือควบรวมกิจการ มีภาระภาษีอย่างไร แตกต่างจากนิติบุคคลหรือไม่**
- **การทําสัญญาซื้อขายกิจการ หรือควบรวมกิจการเพื่ อให้ได้ประโยชน์สูงสุด**
- **Case Studies การควบรวมกิจการที่ ช่วยในการวางแผนภาษี**
- **จุดที่ สรรพากรมักตรวจสอบจากการ M&A**

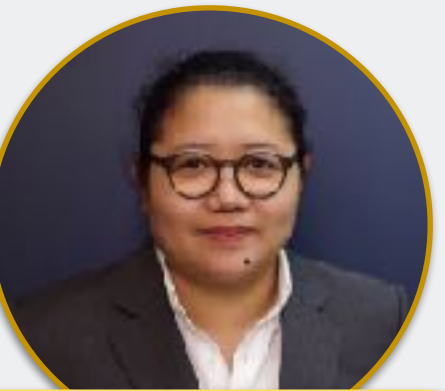

## **วิทยากร อาจารย์อารียา อนันต์วรรักษ์**

**Partner Onelaw Academy ที่ปรึกษาด้านกฎหมายและสัญญาธุรกิจให้กับองค์กรชั้นนำ วิทยากรบรรยายด้านสัญญาธุรกิจ ให้กับหน่วยงานชั้นนำในด้านกฎหมายธุรกิจ**

## **อัตราค่าสัมมนา**

**สมาชิก 2,700 + VAT 189 = 2,889 บาท บุคคลทั่ วไป 3,200 + VAT 224 = 3,424 บาท รับชําระเงินผ่านระบบ QR CODE หรือโอนเงินผ่านธนาคารเท่านั้น**

#### **\*\*\*เงื่ อนไขการอบรม**

1. กําหนดจํานวนผู้เข้าสัมมนา 1 ท่าน/ 1 User

- 2. ผู้เข้าสัมมนาต้องเข้าห้องสัมมนก่อนเวลาที่ ระบุอย่างน้อย 20 นาที
	- 3. พู้เข้าสัมมนาต้องตั้งชื่อ ZOOM เป็นชื่อ-นามสกุลจริงด้วยภาษาไทย
	- หนังสือรับรองจะจัดส่งให้ทาง e-mail ภายใน 1 วันทำการหลังเสร็จสิ้นการอบรม
	- 5. เมื่ อท่านชําระเงิน บริษัทฯ จะส่ง Link การเข้าสัมมนาและไฟล์เอกสารล่วงหน้า 3 วัน ทําการก่อนวันสัมมนา โดยทางบริษัทฯ ขอสงวนสิทธิ์ ในการยกเลิกและคืนเงินทุกกรณี

สำรองที่นั่งออนไลน์ที่ [www.dst.co.th](http://www.dst.co.th) โทรศัพท์ 02-555-0700 กด 1, 02-587-6860-4, 081-754-2106

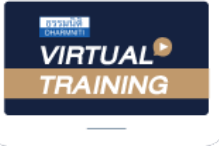

้บริษัท ฝึกอบรมและสัมมนาธรรมนิติ จำกัด

้จัดอบรมหลักสตรออนไลน์ ผ่าน zoom หลักสูตรนี้ ไม่นับชั่วโมง

ผู้ทําบัญชี**และ** ผู้สอบบัญชี

# <u>ขั้นตอนการสมัครและเข้าใช้งาน</u>

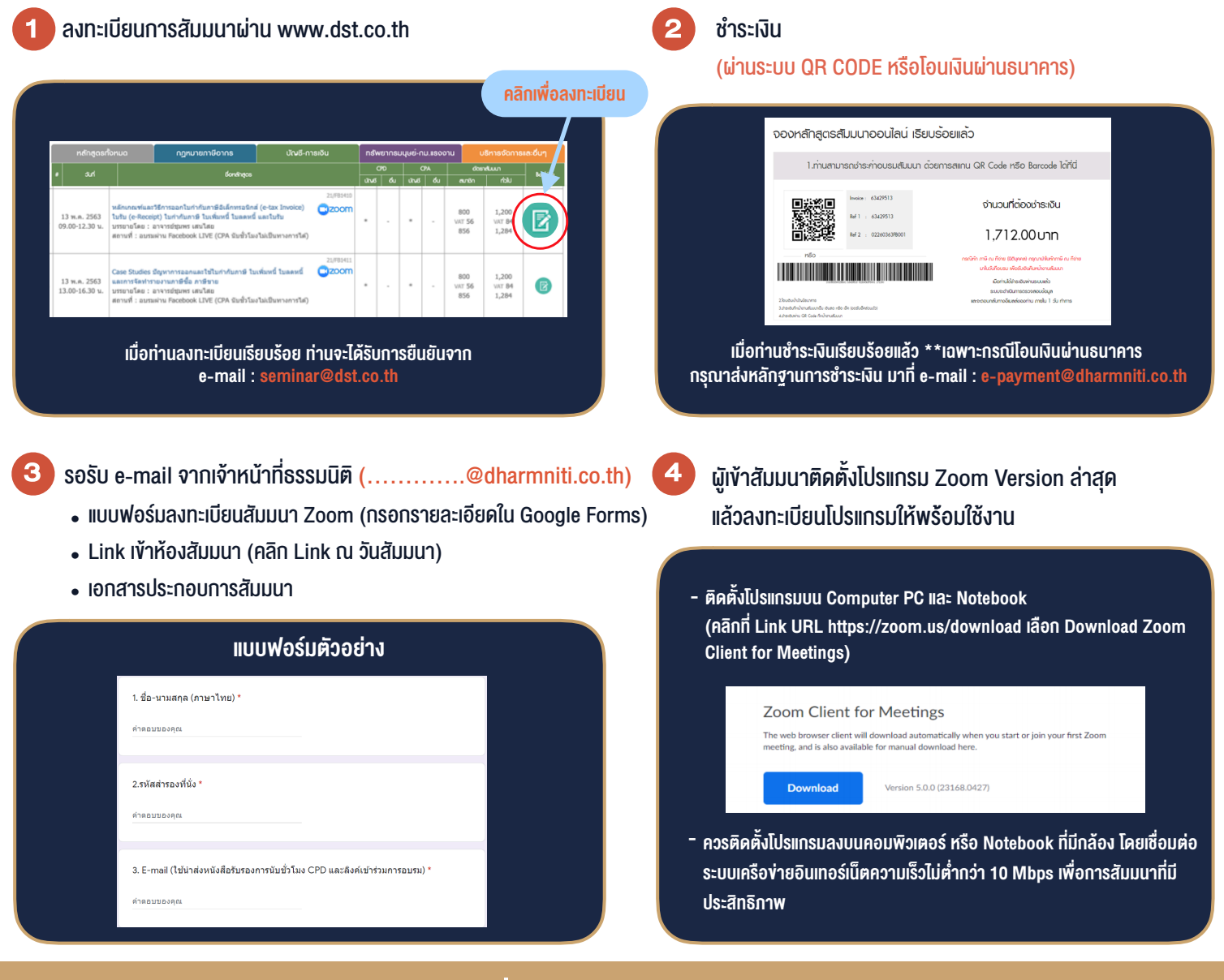

# เงื่อนไขการเขาอบรม

- 1. กำหนดจำนวนผูเขาสัมมนา 1 ทาน / 1 User
- 2. ผูเขาสัมมนาตองเขาหองสัมมนากอนเวลาที่ระบุไวอยางนอย 20 นาที
- 3. ผูเขาสัมมนาตองตั้งชื่อบัญชี ZOOM เปนชื่อ-นามสกุลจริง ดวยภาษาไทยใหตรงตามบัตรประชาชน
- 4. ผูเขาสัมมนาสามารถกดปุมยกมือ (Raise Hand) พิมพขอคำถามผานชองทางแชทไดในระหวางการอบรม
- 5. หนังสือรับรองจะจัดสงใหทาง e-mail ภายใน 1 วันทำการ หลังเสร็จสิ้นการอบรบ
- 6. เมื่อทานชำระเงินบริษัทฯจะสง Link การเขาสัมมนาและไฟลเอกสาร ้ล่วงหน้า 3 วันทำการก่อนวันสัมมนา โดยทางบริษัทฯ ขอสงวนสิทธิ์ ในการยกเลิกและคืนเงินทุกกรณี

- ห้ามบันทึกภาพ วีดีโอ แชร์ หรือนำไปเผยแพร่ (สงวนลิขสิทธิ์) -